## Inheritance and Overriding Methods

Without getting too technical, the primary characteristics associated with object-oriented programming are

- inheritance:
- encapsulation; and
- polymorphism

Inheritance is a mechanism by which a class retains the state and behavior of another class. Encapsulation is about creating a public interface for your class and keeping the internal state sequestered. Polymorphism just means that a class is free to override a method from its base class and that the correct version of the method always gets called. In python, there is direct support for inheritance, encapsulation happens via naming conventions, and polymorphism happens by default—the most specific version of a method is always called, but one can use super() to refer to the super class.

## Examples

Let's begin by defining a simple shape class as well as two classes that naturally extend from it—a rectangle class and a square class.

```
class Shape:
  def area(self):
     pass
class Rectangle(Shape):
  def \text{__init }\text{__self}, \text{width}, \text{height}:
     self. width = width
     self. height = height
  def area():
     return self. width ∗ self. height
class Square(Rectangle)
  def \__init__(self, side):
     super(). init (side, side)
```
Some notes:

- The Shape class is often called an *abstract class* because it does not define the area method. The purpose of Shape is to define an interface.
- The Shape class does not have an  $\text{\_}init\text{\_}$  method—the initialization method is not required, so if your class does not need to set up any internal state, you can safely disregard it.
- The Rectangle class inherits or extends the Shape class. We denote inheritance using the parenthesis in the class definition.
- The Rectangle class has two instance variables, width and height, which use the underscore convention to say to other programmers: *these instance variables are not meant to be accessed by you*. Other languages, like Java and C++ provide language support for this type of access control.
- The Square class extends Rectangle. Its initialization method uses the super() method to ask for the super class instance. This gives us access to all the methods defined in Rectangle, including its initialization.
- The Square class inherits the area method, so there's no need to redefine it.

```
>>> shape = Rectangle(10,20)
>>> shape.area()
200
>>> shape = Square(10)
>>> shape.area()
100
```
Let's begin by creating a chart class. A chart is not specific to any type of chart, so it just has a title. We are defining this chart for other classes to extend.

1 **class Chart:** 2  $3$  def  $\text{unit}$  (self, title):  $4 \text{ self. title} = \text{title}$ 5  $\begin{array}{c|c} 6 & \text{def title(self)}: \\ 7 & \text{return self.} \end{array}$ return self. title 8  $9$  def \_str (self): 10 return  $"\$  : format(self. title)

A histogram is a chart that represents *counts* over a set of things, which we often call *bins*. Here is a histogram.

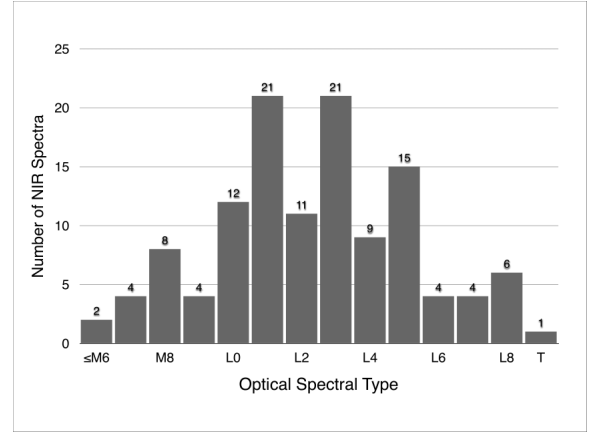

And here is a histogram class.

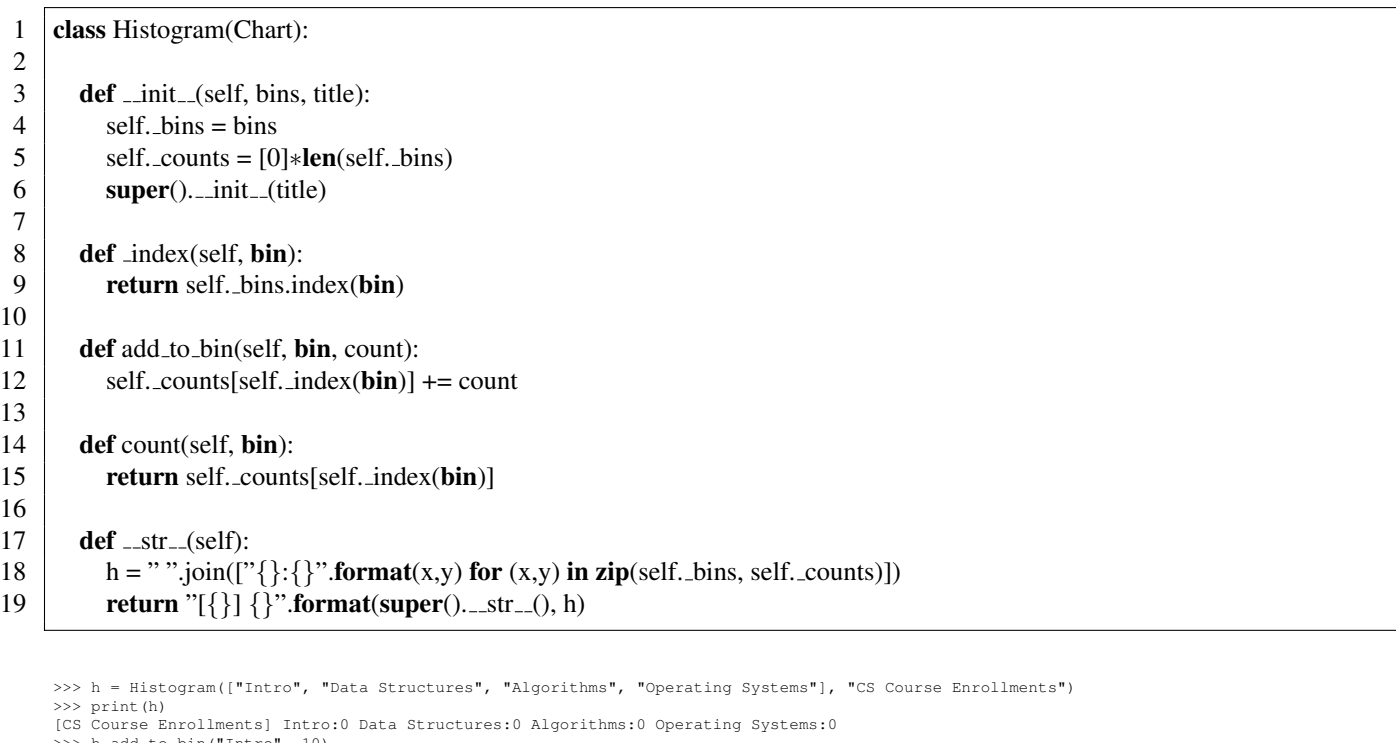

h.a >>> print(h) [CS Course Enrollments] Intro:10 Data Structures:0 Algorithms:0 Operating Systems:0 >>> h.count("Intro") 10 >>> h.add\_to\_bin("Operating Systems", 30) >>> print(h) [CS Course Enrollments] Intro:10 Data Structures:0 Algorithms:0 Operating Systems:30

## Static Methods

Static methods are functions associated with the class that do no rely on instance variables but still logically belong to the class. For example, our Histogram class might have a function percentage that takes a count and a total and returns the percentage—it's functionality that someone using a Histogram might want, but it doesn't rely on the instance variables. In Python, you use a *decorator* to indicate a static method with the @staticmethod syntax. Static methods don't take self parameters, so the methods look as follows:

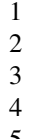

class Histogram(Chart):

def percentage(count, total): return count / total

@staticmethod